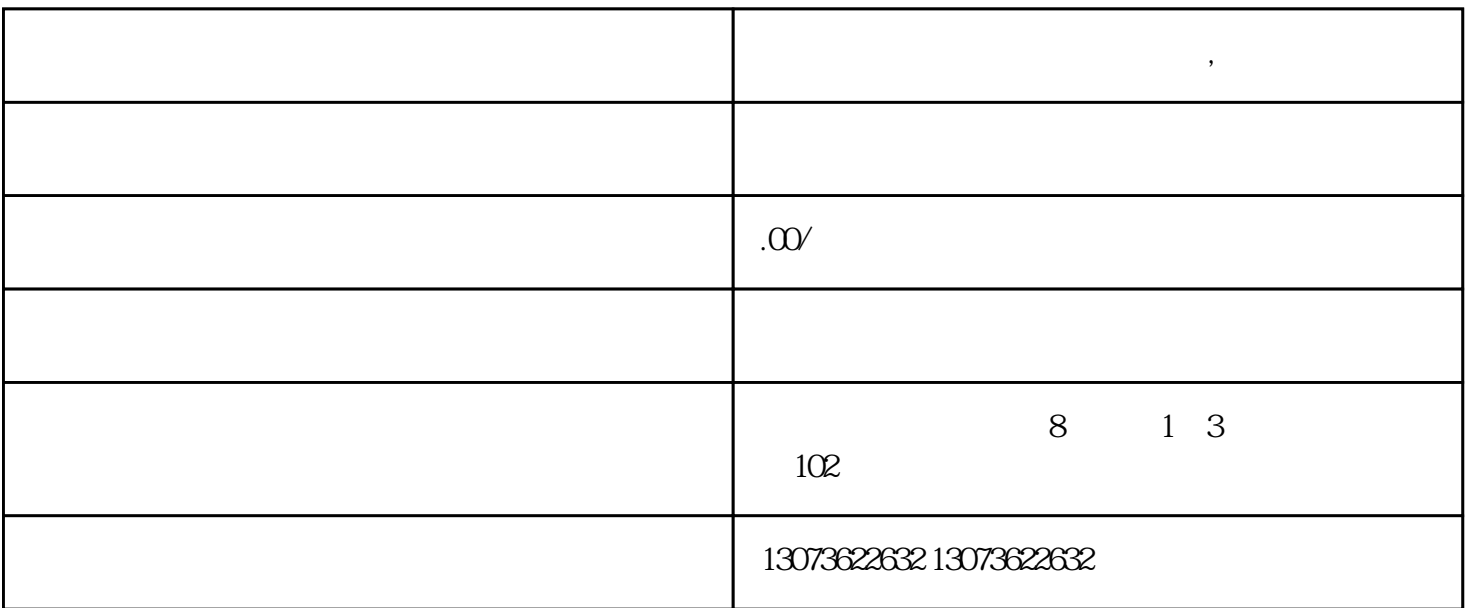

**淘宝直播开通与浮现权开通方法,快来了解**

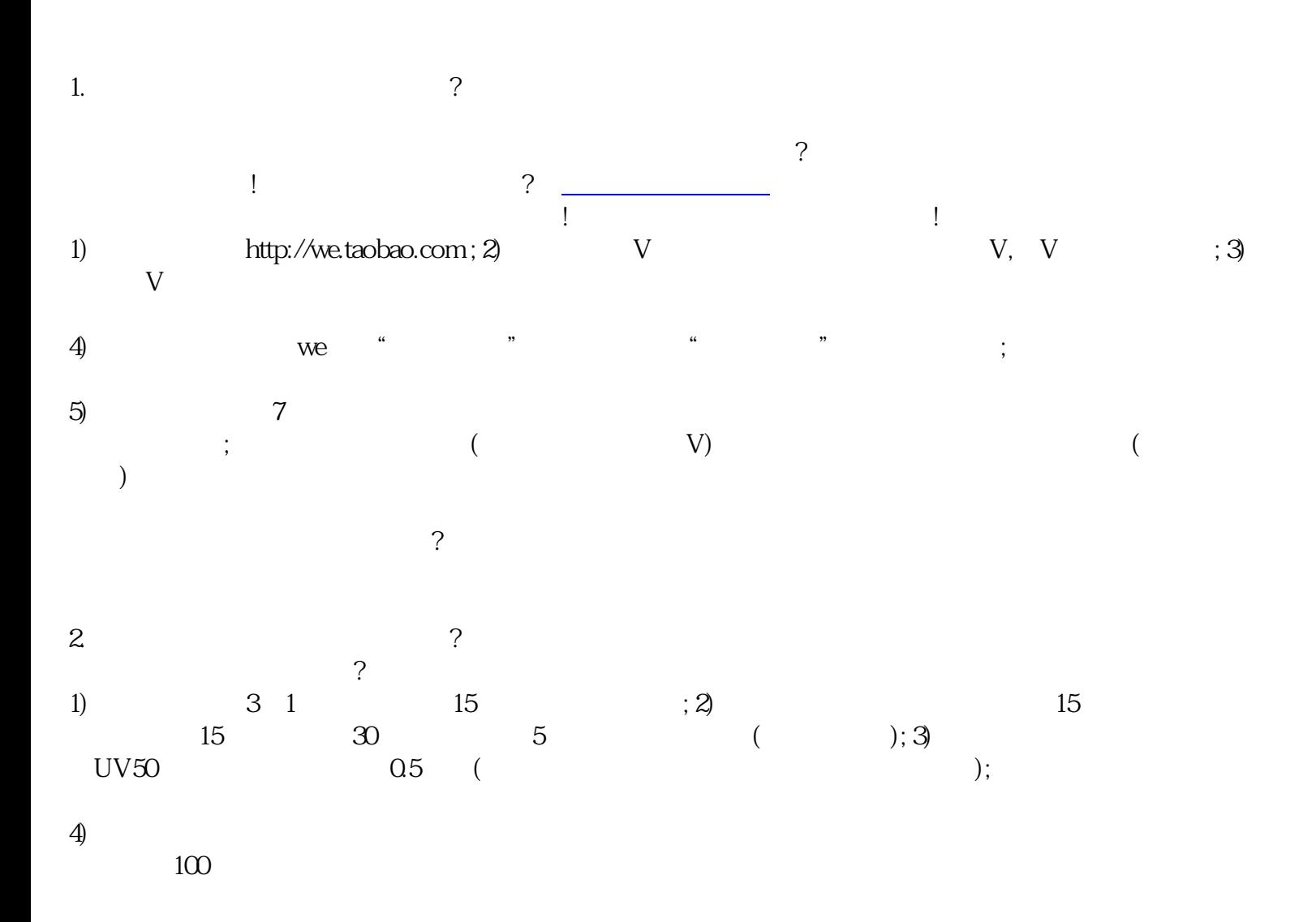